872708

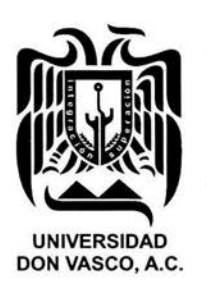

# UNIVERSIDAD DON VASCO, A. C.

INCORPORACIÓN No. 8727-08 A LA UNIVERSIDAD NACIONAL AUTÓNOMA DE MÉXICO ESCUELA DE ADMINISTRACIÓN Y CONTADURÍA

Guía para la integración del costo de

producción del aguacate, a través de hoja

de cálculo.

**Tesis** Que para obtener el título de:

Licenciada en Contaduría

Presenta:

SUSANA JARENY PATIÑO CAMPOS

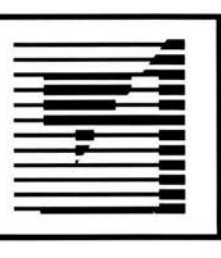

Uruapan, Michoacán. MAYO de 2005.

m344539

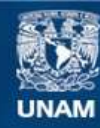

Universidad Nacional Autónoma de México

**UNAM – Dirección General de Bibliotecas Tesis Digitales Restricciones de uso**

## **DERECHOS RESERVADOS © PROHIBIDA SU REPRODUCCIÓN TOTAL O PARCIAL**

Todo el material contenido en esta tesis esta protegido por la Ley Federal del Derecho de Autor (LFDA) de los Estados Unidos Mexicanos (México).

**Biblioteca Central** 

Dirección General de Bibliotecas de la UNAM

El uso de imágenes, fragmentos de videos, y demás material que sea objeto de protección de los derechos de autor, será exclusivamente para fines educativos e informativos y deberá citar la fuente donde la obtuvo mencionando el autor o autores. Cualquier uso distinto como el lucro, reproducción, edición o modificación, será perseguido y sancionado por el respectivo titular de los Derechos de Autor.

A mi Familia. por su amor, apoyo y compañía.

 $\sim$ 

A Julieta Alcalá. por su ayuda incondicional.

A los Maestros: por compartir su tiempo y sabiduría

 $\sigma_{\rm c}$ 

# ÍNDICE

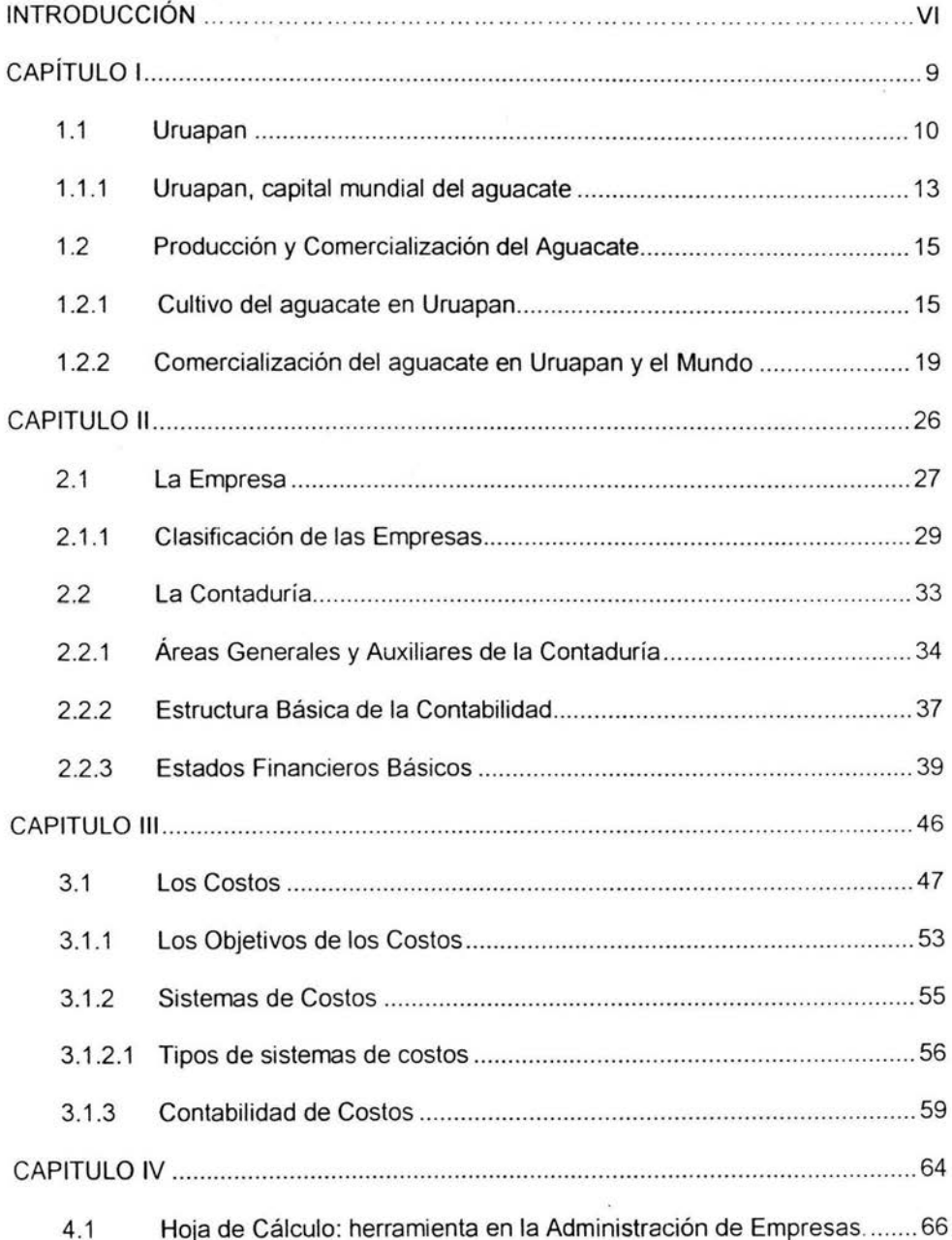

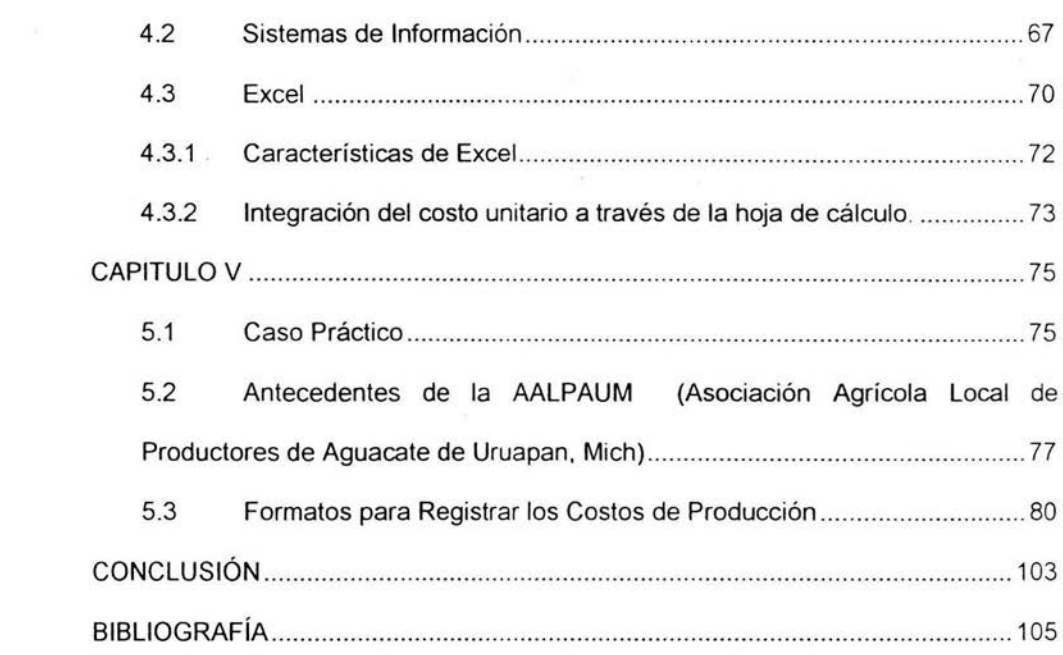

 $\mathcal{L}(\mathcal{H})$  . The contract of  $\mathcal{L}(\mathcal{H})$ 

€

### INTRODUCCIÓN

En toda actividad productiva existen tres elementos que te permiten valuar y conocer el costo de dicha actividad, la materia prima, mano de obra y gastos indirectos son elementos de gran utilidad para conocer las erogaciones realizadas durante la producción.

De ahí que la presente propuesta "Guía de integración del Costo del Aguacate a través de Hoja de Cálculo" permitirá a los productores de aguacate tener elementos que les posibilite conocer el costo histórico de producción de la fruta variedad hass, con la intencionalidad de que ellos accesen a una información más precisa que les permita establecer los márgenes de utilidad, tener control de las operaciones y erogaciones de la producción en su totalidad y en tanto les sirvan de guía para la toma de decisiones.

La metodología a emplear en este estudio está integrada por dos partes, la primera de ellas es un Marco Teórico y de Referencia del problema a tratar los mismos que se resolverán a través de investigación documental. La Segunda Parte será el Estudio Empírico - Experimental, en el cual se realizará una guía para la integración del costo de producción a través de hoja de cálculo, ésta pretende ser un indicador que les permita a los productores uruapenses poder sacar su costo de producción de una manera completa potenciando así la toma de decisiones correctas y oportunas.

Para realizar éste estudio, se encuestará a una muestra representativa de los socios que integran la Asociación Agrícola Local de Productores de Aguacate de Uruapan, Michoacán, acerca de la situación de su control de costos, misma que servirá en la elaboración de la guía para la correcta integración del costo de producción del aguacate a través de hoja de cálculo.

VII

El presente estudio consta de cinco capítulos, a través de los cuales se o abordarán diversos temas como: Uruapan y su producción del aguacate en el primer capítulo, La empresa y la contaduría como parte del segundo capítulo, abordando el tema de Los Costos en el tercer capítulo, y en el cuarto se estudiará la Hoja de cálculo como herramienta de utilidad para éste proyecto, y por último en el capítulo número cinco, se desarrollará el caso práctico doride se mostrará la hoja de cálculo cuya propuesta contiene elementos para el funcionamiento y la integración del costo del aguacate por tonelada.

# CAPÍTULO 1 **URUAPAN**

**Siri** 

Durante el presente trabajo de investigación se dará a conocer el por qué de la importancia del aguacate en la ciudad de Uruapan en el estado de Michoacán, se abordarán aspectos como: su cultivo, comercialización y distribución, mismos que se llevan a cabo como actividades primarias ya que generan una derrama económica importante para el estado de Michoacán.

Es de suma importancia tener en consideración el contexto en el que se desenvuelve ésta derrama, así como las características particulares del cultivo en la ciudad de Uruapan y la influencia que tiene en ésta ciudad, su participación nacional e internacional.

ä

#### **1.1 Uruapan**

Uruapan, es un vocablo que viene de la lengua purhepecha ULHUAPANI que significa lugar de la eterna formación, fecundidad de los botones florales y exhuberancia de vegetación. También existen diversos significados, entre ellos esta el de Jícara o lugar donde brotan los cogollos de las plantas, así como las flores que gozan de perenne primavera. (uruapan.gob.mx, 2002)

La ciudad es considerada como un paraíso de Michoacán, la mayoría de los cronistas y estudiosos sobre la historia de Michoacán, han atribuido que alrededor del año de 1533 Fray Juan de San Miguel fundó el entonces pueblo de Uruapan. (RAMOS. 2001 :24) Aunque ya existían asentamientos humanos antes de la llegada de los españoles, pues habitaban en regiones aledañas pequeñas familias de otomíes, aztecas, náhuatls, chichimecas , chontales, tarascos y otros grupos étnicos que hablaban sus propias lenguas. (MIRANDA, 1999:47)

Un importante testimonio histórico sobre aquella afirmación es el "Lienzo de Jucutacato", el cual plasma los códices prehispánicos de otras culturas mesoamericanas. El códice trata de explicar la peregrinación de una tribu que va recorriendo diferentes lugares identificables, en el lienzo se ubican e identifican alrededor de treinta *y* cinco pueblos, de los cuales el que tiene el nombre de Vruuapan, corresponde a Uruapan. (RAMOS, 2001 :21)

Fray Juan de San Miguel fundador de Uruapan, agrupó, organizó *y* repartió a las personas en las calles de la ciudad, en plazas *y* barrios como el de San Juan Bautista, San Francisco, La Magdalena, San Juan Evangelista, San Pedro, Santo Santiago, La Trinidad (ya desaparecida) *y* Los Reyes que actualmente se conoce como los Riyitos, todos contaban con su Santo Patrono, su capilla *y* su escuela. (MIRANDA, 1999:49)

Cada uno de los barrios eran comunidades autónomas, lo cual les permitía mantener su propia identidad y costumbres, así como tener en posesión sus casas y huertas.

La totalidad de las tierras laborables están formadas por cenizas volcánicas todavía en estado de descomposición, abundantes en potasa, nitrógeno y otras sales minerales que son indispensables para formar el abono vegetal y facilitar los plantíos de todo tipo de frutas, tales como plátanos, ate, chico zapote, mamey, lima, naranja dulce y agria, duraznos, guayabos, sidras, capulines, chirimoya, limón real y gigantescos aguacates; teniendo la abundancia de sus aguas de pie para su riego.

La cordillera en la que se sitúa Uruapan es el área de más reciente vulcanismo en México, por lo que la hace una de las zonas con temblores frecuentes. En el distrito de Uruapan, se encuentran los tipos de suelo característicos de una meseta tarasca que se clasifican en tres tipos: el amarillo café de las altas montañas, el tupuri (marga arenosa fina) de los valles y laderas y el rojo arcilloso llamado

charanda de los declives de la zona periférica en la que esta asentada Uruapan. (uruapan.gob.mx, 2002)

En la ciudad, las construcciones con influencia española se pueden observar en las capillas de los barrios, así también como la Huatapera (Hospital de indios) que es considerada una joya arquitectónica de valor histórico en Uruapan, hospital que diera servicios a los indígenas en instrucción religiosa, educación, atención médica y elaboración de artes manuales y esto porque el fundador de la ciudad tuvo especial interés en que los pobladores aprendieran oficios, entre ellos las artesanías. (MIRANDA, 1999:49)

#### **1.1.1 Uruapan, capital mundial del aguacate**

Uruapan es la segunda ciudad más poblada del estado, se localiza al sureste del estado de Michoacán, a 62 Km. del oeste de Pátzcuaro, su extensión geográfica tiene una superficie de 1 ,286 km2, su clima es templado húmedo y su temperatura media anual oscila entre los 18 y 26 grados centígrados, favorece para que sea uno de los principales productores de aguacate en la República Mexicana, por lo cual se le denomina hace aproximadamente 20 años como "La Capital Mundial del Aguacate". (semarnap.gob.mx, 2002)

En el estado de Michoacán existe una superficie sembrada de aguacate de 90,000 hectáreas es decir el 72% de un total de 79.5% de la producción de México.

El cultivo del aguacate en tan sólo 40 años, se ha constituido en una gran agro-industria local, cuyo foco central ha sido la ciudad de Uruapan, a la que no sin razón otros autores la han denominado "La Capital Mundial del Aguacate" (MARTÍNEZ, 1997:13)

Todo lo anterior abrió las posibilidades para que en la ciudad de Uruapan, Michoacán se realizará el IV CONGRESO MUNDIAL DEL AGUACATE durante el año de 1999, tomando en cuenta la importancia del evento y la trascendencia con lo que respecta a la producción del aguacate en Michoacán, se tuvo la presencia de visitantes nacionales y extranjeros. (aproam.com .mx, 2002)

#### **1.2 Producción y Comercialización del Aguacate**

De la importancia socioeconómica del aguacate, se deriva la derrama entre productores y comercializadores de aguacate, el proceso de siembra, cultivo y cosecha para realizar la producción y posteriormente para realizar la comercialización donde se hacen actividades de negocios y poder llegar al consumidor final.

#### **1.2.1 Cultivo del aguacate en Uruapan**

El árbol del Aguacate es originario de América, desde el centro hasta Colombia, Venezuela, Ecuador y Perú (TELIZ, 2000:3) "los primeros pobladores de América Central y del Sur y del área central de México, probablemente domesticaron el aguacate al descubrir su exquisito sabor"

Según Francisco Miranda, 1999: "a finales de los 60's son traídos del Sur de California unas varetas para injertar los Aguacates Criollos de esta región, hecho que

vino a revolucionar la Agricultura y la vocación de la tierra y sus moradores, disparó los valores y transformó la economía e hizo de esta tierra el destino de inmigrantes"

Las Razas Mexicana, Guatemalteca y Antillana se establecieron en huertas pequeñas (de traspatio) durante varios siglos. La reproducción de nuevos árboles de aguacate se hacia por semilla y así fue como se promovió la diversidad genética que facilitó la adaptación del aguacate a diversas regiones. (TELIZ, 2000:6)

El cultivo del aguacate se inicia en la década de los 50 's, entre 1957 y 1958 donde se instalaron las primeras huertas de la región en Ziracuaretiro y Uruapan, en los 60's se extendió a los municipios de Tingambato, Peribán, Tacámbaro y Tingüindín, alcanzando en ese periodo una superficie aproximada de 15,000 hectáreas.

Fue tanto el éxito que tuvo dicho cultivo que para el año de 1975 se alcanzó una cifra de 23,000 hectáreas y una producción de 130,480 toneladas. Fue durante

esa época y hasta inicios de los 80's que se le dominó el "oro verde" al cultivo del aguacate. (MARTÍNEZ, 1997:13)

En general los beneficios que trae consigo el cultivo del aguacate, representan la generación de empleos debido a la utilización de la mano de obra para las podas, el riego, la fertilización, la cosecha, el acarreo, la selección, el empaque, el traslado, y la venta al mayoreo *y* menudeo.

Según la ASEEAM,1998: "En la Republica Mexicana se estima una superficie de 96 mil hectáreas cultivadas con aguacate; de esta superficie 78, 487 hectáreas se cultivan en 21 municipios de Michoacán, lo que hace de esta entidad la región productora más importante del mundo, con una derrama económica del orden de los 750 millones de pesos al año".

Hoy en día el volumen de la producción agrícola según los cultivos principales, en el ciclo otoño - invierto 2000-2001 se tiene una superficie en hectáreas de 78,627

de las cuales se cosechan un total de 78,573 y se producen en total 820,224 toneladas, obteniendo un total de ingresos de \$4,505,385,953. (INEGI, Sagarpa. Anuario Estadístico de la Producción Agrícola de los Estados Unidos Mexicanos, 2001 . México, 2002)

Durante la temporada de producción 2004-2005, se obtuvo un total de 1.03 millones de toneladas de aguacate en México, 16 % más que la temporada 2003- 2004, ésto debido al clima favorable y a los programas de control de plagas, que han resultado con éxito, así como el aumento de los árboles productores.

Michoacán es el principal estado en México, ya que cuenta con más del 88% de la producción total de aguacate del país. Ahora en día el consumo per capita en México es cerca de los 8 Kg, cuando en el mundo el promedio de consumo es de entre 3 y 5 Kg. (Comercio Mundial de Horticultura & Oportunidades de Exportación para EE UU: 2005)

Las estadísticas señalan que de todo el mundo, México es el principal productor de aguacate, con un total de 905 mil toneladas métricas, lo que representa el 37% de la producción mundial, lo siguen Estado Unidos, Colombia, Indonesia y Chile en orden de importancia.

#### **1.2.2 Comercialización del aguacate en Uruapan y el Mundo**

 $\mathcal{O}^{\mathcal{P}}$ 

La comercialización se refiere a las ejecuciones de actividades de negocios, los movimientos de bienes y servicios que se realizan desde la producción agropecuaria hasta llegar al consumidor final.

Se involucran las actividades de compra y venta, transporte, formas de financiamiento y empaques entre otras, la comercialización es un proceso dinámico y se concluye al momento en que los productos están en las manos del consumidor final.

Los agricultores generalmente pretenden lograr ingresos altos con la comercialización de sus productos, así como también disminuir sus costos incurridos en dicha operación.

En México la comercialización se inicia en la década de los 70's debido al incremento en la producción y al consumo per cápita de 200 gr. a un poco más de los 4kg, es decir un 2200% de incremento en el consumo, superando la demanda a la oferta de la fruta reflejándose en su precio. (MARTÍNEZ, 1997:15)

Esta situación provocó que los agricultores decidieran controlar la distribución tanto al mercado nacional como al externo, para no saturar estos mercados *y* se tuviera como consecuencia una baja en los precios.

Al momento en que inició el crecimiento en la comercialización del aguacate en el mercado nacional, en Michoacán fue predominando la variedad del aguacate Hass sustituyendo a las variedades Fuerte *y* Criollas, que eran las que se distribuían

en diferentes plazas del país, como México, Guanajuato, Querétaro, Puebla, Tlaxcala

e Hidalgo, el crecimiento abarcó regiones como Guadalajara, Monterrey, Saltillo, Aguascalientes, San Luis Potosí, Morelos y Guerrero.

La comercialización del aguacate por lo tanto se ha dado de una manera pasiva, aceptando las condiciones y precios que fijan los compradores y sobre todo compitiendo las diversas empresas exportadoras en el precio y sin control de los inventarios lo que ha provocado una saturación de plazas y bajas drásticas del precio. (MARTÍNEZ, 1997:18)

En el desarrollo y evolución del mercado interno, se tiene una respuesta favorable al incremento en la oferta (600,00 toneladas) y en la demanda, han logrado mantener un precio equilibrado, si no ha sido totalmente satisfactorio para el productor, si permite una buena relación entre la inversión y la utilidad, suficiente para mantener e incrementar la industria del aguacate en la región. (MARTÍNEZ,

1997:171)

A principios de los 80's se inician los primeros intentos de exportación e industrialización, enviándose volúmenes bajos a países como Canadá, Francia y Japón. El crecimiento de las exportaciones de aguacate hass de Michoacán se aumentó de 13,137 toneladas (1991-1992) hasta 45,975 toneladas (1996,1997), siendo Francia el principal importador del aguacate mexicano con una importación total de 84,663 ton, Estados Unidos con un total importando de 24, 149 ton, Reino unido, Holanda y Alemania, les siguen en orden de importancia. (MARTÍNEZ, 1997:18)

El programa de exportación de aguacate Mexicano hacia Europa y Asia se ha realizado por cerca de 10 años bajo un enfoque de sistemas y asegurando la exportación únicamente de fruto libre de plagas (TELIZ, 2000:13)

Las predicciones de la exportación del aguacate mexicano indican alcanzarán 135,000 toneladas para la temporada 2004-2005, y esto se debe principalmente a una mayor producción y el anuncio de la liberación del mercado estadounidense. Las

regulaciones de la USDA en las importaciones de aguacates Mexicanos fueron modificadas y entraron en vigor el 1º. de Enero del 2005, trayendo con ello la autorización para poder distribuir el aguacate Hass en más estados de la unión americana, incluido el cultivado en Michoacán México, *y* con la posibilidad de importar todos los meses del año. (Comercio Mundial de Horticultura & Oportunidades de Exportación para EE UU: 2005)

Es por ello que se requiere tener conocimiento del como afinar puntos dentro del proceso de producción para obtener porcentajes altos de fruta de calidad aceptable, tanto por los tamaños requeridos como por la apariencia fitosanitaria que presenten, aspectos como la fertilización, riego, control de plagas *y* enfermedades.

En cuanto a infraestructura para la exportación, existe la suficiente ya que actualmente son 11 las firmas que están exportando, dos o tres de esas compañías se encuentran en el límite de las condiciones requeridas, es decir los equipos para lavado, desinfección y selección no son muy eficientes... el equipo es manual y se emplea un gran número de personas, su capacidad varía entre 10 y 12 toneladas al día, otros cinco empaques satisfacen plenamente los requerimiento de proceso, casi todos los pasos son mecanizados, desde el vaciado de la caja de campo hasta la pesada de la caja, cuentan con sistemas mecánicos o electrónicos para la selección y separación de los diferentes calibres de fruta, la capacidad del volumen que pueden trabajar es de 50 toneladas al día. (MARTÍNEZ, 1997:174)

Con esto se puede fácilmente satisfacer en parte la demanda mundial y empezar la expansión de la fruta mexicana hacia el extranjero.

En conclusión y debido a la importancia de la comercialización, expansión y consumo del Aguacate en el territorio nacional así como en el mercado internacional, las empresas productoras se ven en la necesidad de realizar actividades diversas y estudios que les permitan aminorar los costos e incrementar las utilidades. Es ahí donde radica la necesidad de tener identificados los costos y erogaciones que en general se efectúan al momento del cultivo, comercialización y distribución de dicha fruta.

Las empresas productoras al momento de tener un sistema de contabilidad óptimo adaptable a sus operaciones, permite que haya una generación de información oportuna y clara que permita la toma de decisiones de manera inmediata y adecuada. Se debe de tener identificado claramente el tipo de empresa que es, para así mismo llevar a cabo el procesamiento de los datos y generar la información de acuerdo a las necesidades que como propia empresa requiere satisfacer y le ayude para la toma de decisiones.

# CAPITULO 11 **LAS EMPRESAS Y LA CONTADURÍA**

Debido a la importancia del procesamiento de los datos dentro de una empresa como ente económico para la generación de información necesaria y auxiliar en la toma de decisiones, la clasificación de las empresas y la contabilidad que se realiza, representan un indicador significativo que puede dar al lector una idea del ramo en el que se encuentra ubicada el tipo de empresas en estudio, así como el proceso contable que se sigue en el ente para la transformación de los datos en información útil y oportuna.

Se presentan en seguida conceptos básicos de la empresa para tener una idea más clara de su significado, su clasificación y los diversos tipos de empresa que existen.

Tomando en cuenta que el procesamiento de los datos que se realiza en una empresa, se debe de presentar de manera ordenada y clara para que las personas dedicadas a la toma de decisiones tengan bases fundamentadas para las mismas, se analizará la estructura básica de la contabilidad y sus estados financieros básicos, sus conceptos y como se encuentran integrados, así mismo la importancia que tiene el proceso de la contabilidad a los usuarios de la información financiera.

#### 2.1 **La Empresa**

#### Concepto

Empresa según Rafael de Pina Vara es "la organización de una actividad económica dirigida a la producción o intercambio de bienes y servicios para el mercado" (DE PINA, 1990:29)

El concepto de empresa para Agustín Reyes Ponce es "una unidad de producción de bienes y servicios para satisfacer las necesidades de un mercado"

(REYES, 1994:154)

La Empresa vista desde el punto de José Silvestre Méndez es "la célula del sistema económico capitalista, es la unidad básica de producción. Representa un tipo de organización económica, que se dedica a cualquiera de las actividades económicas fundamentales en alguna de las ramas productivas de los sectores económicos" (MÉNDEZ, 1986:169)

Según el IMCP la empresa es "una unidad identificable que realiza actividades económicas, constituida por combinaciones de recursos humanos, naturales y capital, coordinados por una autoridad que toma decisiones encaminadas a la consecución de los fines para los que fue creada" (IMCP, 2000:7)

Tomando en cuenta las definiciones anteriores se podría concluir que la empresa es un ente económico que cuenta con recursos económicos, materiales y humanos que permite el intercambio de mercancías o la prestación de un servicio para satisfacer las necesidades de un mercado y que según sus actividades y operaciones tienen diferentes clasificaciones.

#### **2.1.1 Clasificación de las Empresas**

La Clasificación de las empresas se puede dar de acuerdo a los siguientes puntos:

Según sus Fines para lo que fue creada:

Empresa Privada: "busca la obtención de un beneficio económico mediante la

satisfacción de alguna necesidad de orden general o social" (REYES. 1998:164)

Empresa Pública. "tiene como fin satisfacer una necesidad de carácter general

o social, con la que puede obtener o no beneficios" (REYES, 1998:164)

Sólo existen dos tipos de empresa de acuerdo a los fines que persiguen *y* son

las privádas que generalmente son lucrativas *y* las públicas que no precisamente

buscan el lucro.

#### Según el Número de sus trabajadores:

a) Empresa Artesanal o Familiar. generalmente son constituidas por familiares los cuales son dirigidos por el padre de familia o el dueño. El número que integran este tipo de empresas son de 4 a 5 personas, aunque podría extenderse hasta 19 personas.

b) Pequeña Empresa. Cuenta con aproximadamente de 20 a 80 trabajadores como máximo, los cuales deben estar ubicados y por lo menos establecer un nivel de jefes inmediatos.

c) Mediana Empresa. Es la que cuenta con un número entre los 80 y 500 trabajadores.

d) Empresa Grande. Es la que pueda tener un número aproximado de 1000 trabajadores, con una estructura organizacional definida.

El número de trabajadores que conforman la empresa dan la pauta para así mismo poder clasificarla como empresa familiar, pequeña, mediana o grande y lograr adaptar un sistema contable adecuado y óptimo para la empresa.

#### Según la Rama *y* el Sector donde se Ubica:

a) Comerciales. son las que de conformidad con las leyes federales tienen ese carácter y no están comprendidas en las otras clasificaciones.

b) *Industriales*: Entendidas como la extracción, conservación o transformación de materias primas, acabado de productos y la elaboración de satisfactores.

c) Agrícolas. Comprenden las actividades de siembra, cultivo, cosecha y la primera enajenación de los productos obtenidos, que no hayan sido objeto de transformación industrial.

d) Ganaderas. Son las que realizan las actividades de cría y engorda de ganado, aves de corral y animales, así como la primera enajenación de sus productos, que no hayan sido objeto de transformación industrial.

e) Pesqueras. Este tipo de empresas incluye la cría, cultivo, fomento y cuidado de la producción de toda clase de especies marinas y de agua dulce, incluida la acuacultura, así como la captura y extracción de las mismas y la primera

enajenación de esos productos, que no hayan sido objeto de transformación industrial.

f) Silvícola. Dedicadas al cultivo de los bosques o montes, así como la cría, conservación , restauración, fomento y aprovechamiento de la vegetación de los mismos y la primera enajenación de sus productos, que no hayan sido objeto de transformación industrial.

Una vez conocidos los tipos de empresas que existen, es necesario tomar en cuenta que todas las operaciones que se realizan están arrojando constantemente datos, los cuales se pueden recolectar, sumarizar, analizar y presentar mediante un sistema contable, en signos monetarios y dando como resultado información relativa al negocio a una fecha determinada de manera que facilite la toma de decisiones.

Un ente económico en mayor o menor medida, necesitan contar con un control de los recursos materiales que poseen, así como la información del estado que

guardan dichos recursos a un periodo determinado y para ello existen diversas técnicas que se pueden aplicar en la entidad.

#### 2.2 **La Contaduría**

La contaduría es una "actividad profesional que, siguiendo el método científico, desarrolla la técnica contable a través de un proceso lógico, obteniendo información financiera comprobable y proporcionando medios de control sobre las operaciones realizadas por cualquier entidad económica" (PAZ, 1991 :13)

Evidentemente la contaduría desarrolla técnicas que le permite que las operaciones de la empresa se puedan estructurar, logrando dar como resultado una información cuantitativa que sea de interés para cualquier entidad física o moral que desee administrar adecuadamente sus recursos y le ayude a la toma de decisiones.

#### **2.2.1 Áreas Generales y Auxiliares de la Contaduría**

La contaduría esta auxiliada por cuatro áreas generales que son la contabilidad, las finanzas, la auditoría y lo fiscal.

a) La contabilidad como tal es una "técnica que se utiliza para producir sistemática y estructuradamente información cuantitativa, expresada en unidades monetarias de las transacciones que realizan una entidad económica y de ciertos eventos económicos identificables y cuantificables que la afectan, con objeto de facilitar a los diversos interesados la toma de decisiones en relación con dicha entidad económica" (IMCP, 2000:4)

b) Las Finanzas se refieren a las actividades realizadas en la obtención y aplicación de los recursos materiales de la entidad que tienen un valor monetario.

c) A lo que se refiere la Auditoría es la etapa de la contaduría que verifica la corrección de las cifras presentadas en los estados financieros, "sería el examen de los libros, registros, cuentas, comprobantes y métodos de una entidad, con el objeto de comprobar su razonable exactitud" (PAZ, 1991 :37)

d) Lo Fiscal representa las contribuciones que se realizan al estado por medio del pago de los impuestos *y* contribuciones indirectas para allegarlo de recursos monetarios *y* así contribuir con el gasto público.

Retomando la contabilidad como técnica auxiliar de la contaduría, existen diferentes tipos de la contabilidad *y* son los siguientes:

Contabilidad Financiera: es aquella que se utiliza generalmente para las personas ajenas a la empresa como proveedores, acreedores, las instituciones bancarias *y* los clientes, entre otros *y* que generalmente registra hechos históricos.

Contabilidad Administrativa: se utiliza para uso interno de la empresa *y* los usuarios son los directivos *y* dueños de la misma, la cual engloba las actividades de la contabilidad, los presupuestos *y* los costos, sirve como base para la planeación.

Contabilidad Fiscal: Es la que se utiliza para tener en orden los pagos de los impuestos *y* las diversas contribuciones que se realizan como empresa.

Por lo anterior, para éste caso se analizará a la contabilidad administrativa que

se refiere al "sistema de información al servicio de las necesidades de la administración, destinado a facilitar las funciones de planeación, control y toma de decisiones. Esta rama de la contabilidad facilita que la empresa logre su ventaja competitiva y su liderazgo en costos, así como detectar las áreas de oportunidad que aseguran el éxito" (RAMÍREZ, 1990:6)

La información que se genera de la contabilidad como proceso dentro de la empresa debe de ser cuantitativa, que sirva de base para la toma de decisiones además de tener la característica de poderse adecuar al propósito del usuario.

Aunque dichos propósitos son diferentes, los usuarios tienen el interés económico en la entidad y debido a la imposibilidad de conocer al usuario específico y las necesidades particulares las cuales desea cubrir, se presenta información general por medio de los estados financieros que son: el Estado de Posición Financiera (Balance General), el Estado de Resultados, el Estado de Cambios en la
Situación Financiera, así como el Estado de Cambios en el Capital Contable, mismos

que se retomarán más adelante para conocer su concepto y características.

## **2.2.2 Estructura Básica de la Contabilidad**

De acuerdo con el IMCP en su Boletín A-1 maneja que la teoría está compuesta por varios conceptos que están ordenados de acuerdo con su jerarquía, describiendo enseguida algunos de ellos:

Principios: que son conceptos básicos que delimitan e identifican al ente económico y a sus aspectos financieros, y que establecen bases para cuantificar y evaluar las actividades que realiza la empresa, así como determinar las reglas para la presentación de la información. Éstos son: Entidad, Realización, Periodo Contable, Valor Histórico Original, Negocio en Marcha, Dualidad Económica, Importancia Relativa, Revelación Suficiente, Comparabilidad.

Reglas Particulares. Especificaciones individuales y concretas de los conceptos que integran los estados financieros, existen dos tipos de reglas: de Valuación y Presentación, las cuales se aplican a los principios y a la cuantificación de los conceptos de los estados financieros y las de presentación se refieren al modo particular de incluir cada concepto en los estados financieros.

Criterio prudencial de aplicación de las reglas particulares: Es un criterio general para elegir entre diversas alternativas que se presentan corno equivalentes.

Tomando en cuenta las consideraciones descritas, el procesamiento de la información en una empresa debe tener características como: la utilidad, su confiabilidad y su provisionalidad. Es ahí donde radica la importancia del conocimiento de cómo representar a la entidad, su evolución y los resultados de sus operaciones en el tiempo a través de palabras y cantidades y que se hace por medio de los estados financieros básicos.

## 2.2.3 Estados Financieros Básicos

Los estados financieros son documentos formales que de acuerdo con la técnica contable, con números *y* palabras logran expresar de una manera resumida la situación de la empresa, los resultados *y* otros aspectos financieros de las empresas que los elaboran, información general que se proporciona a la gerencia o a terceros interesados en el desarrollo de la empresa.

La información financiera que genera la empresa es muy amplia *y* extensa, porque generalmente se toma como herramienta administrativa, es por ello que los estados financieros solamente contendrán la parte esencial de la información financiera que le será de utilidad a la gerencia *y* a terceras personas.

Al referirse a los estados financieros básicos se está hablando de 4 principales:

Estado de Posición Financiera o Balance General.'

Estado que muestra de una manera resumida y detallada la situación financiera de la empresa a una fecha determinada. Su patrimonio, sus deberes y sus obligaciones. (Activos, pasivos y capital contable)

#### Estado de Resultados:

Muestra el resultado de las operaciones de la entidad por un periodo determinado. Las utilidades o pérdidas que se generaron por realizar las actividades de la empresa. (Ingresos, costos y gastos y la utilidad o pérdida resultante)

# Estado de Cambios en la Situación Financiera:

Estado que muestra el origen y la aplicación de los recursos de la empresa en un periodo determinado. Observar de dónde se originaron los recursos y a que se aplicaron los mismos. (Modificación de los recursos y obligaciones)

### Estado de Variaciones en el Capital Contable:

Es el documento formal que muestra los aumentos *y* disminuciones en el capital contable en un periodo determinado. (Cambios en la inversión de los propietarios)

Las Notas a los Estados Financieros son parte integrantes de los estados financieros, las cuales permiten complementar los estados básicos con información relevante *y* que se muestra de una manera más específica o la integración de los saldos, para que la persona que revise dichos estados tenga una idea más clara del porque se encuentran dichas cantidades expresadas en los estados.

El objetivo de los estados financieros es que deben ser capaces de transmitir información clara, veraz *y* oportuna que satisfaga las necesidades de información de los usuarios en la empresa.

Son diversos los usuarios generales de la información, desde los accionistas

de la empresa hasta los empleados, así como los acreedores, proveedores y sectores diversos del gobierno que están ajenos a la administración de la empresa. sin embargo les interesa tener conocimiento de la situación de dicha entidad.

## Objetivos de la Información de los Estados Financieros:

Por lo que dicha información debe servirles para: (IMCP, 2000:52)

- ª Tomar decisiones de inversión y crédito, los principales interesados serían las personas que podrían aportar capital o proporcionar financiamiento o crédito a la empresa. Interesados en medir la capacidad de crecimiento, estabilidad y la rentabilidad de la misma, para asegurar su inversión, obtener rendimiento y la recuperación misma de su inversión.
- 0 Valuar la solvencia y liquidez de la empresa así como la capacidad de la misma para generar recursos, los acreedores o proveedores tendrán especial interés en los préstamos que han otorgado o los mismos créditos.

Los propietarios que medirían el posible flujo de efectivo que se generaría derivado de los rendimientos.

- 0 Evaluar el origen y las características de los recursos financieros del negocio, así como el rendimiento de los mismos. Todos los usuarios están interesados en conocer de que recursos financieros dispone la empresa para realizar sus fines, cómo los obtuvo, cómo los aplicó y el rendimiento que obtuvo y puede obtener de ellos.
- º Formarse un juicio del cómo se ha manejado el negocio y evaluar el cometido de la gerencia, a través de una evaluación global de la forma en que esta maneja la rentabilidad, solvencia y capacidad de crecimiento de la empresa.

Por último, los usuarios de la información tendrán en sus manos unas herramientas muy útiles que les pennitirán conocer de manera detallada, oportuna y veraz la situación de la empresa en un periodo determinado y así mismo observar el

comportamiento de la misma, los deberes que tiene, sus obligaciones y el patrimonio con el que cuenta.

Es por ello, que los estados financieros básicos dan pauta para la toma de decisiones en la empresa, así como para evaluar las diferentes alternativas y escoger la más adecuada a la situación y operación de la empresa.

Los estados financieros que generalmente interesan más a los usuarios de la información son el Balance General y el Estado de Resultados en donde se transmite la información de lo que tiene la empresa, lo que debe y las ganancias que se obtuvieron.

Para conocer de una manera detallada de donde se obtuvieron las ganancias, se necesita tomar en cuenta los ingresos que por operaciones de venta obtiene la empresa, así como las erogaciones y los costos que tiene que realizar y estudiar para obtener sus utilidades netas.

Es ahí donde radica la importancia de llevar a cabo el proceso de la

contabilidad de costos, el cual se conocerá más a fondo en el siguiente capítulo, de

manera tal que se pueda tener una idea más generalizada del comportamiento y la

afectación de los costos en una empresa, así como sus resultados.

# CAPITULO 111 **LA CONTABILIDAD DE COSTOS**

Toda actividad que se realiza dentro de una empresa representa una inversión o erogación, que se tiene que realizar de manera necesaria para poder llevarla a cabo y lograr resultados satisfactorios en dicha actividad.

Dentro de las actividades periódicas que se realizan en una empresa, existen elementos que se tienen que tomar en cuenta para conocer a ciencia cierta el impacto y los efectos que están teniendo dichas operaciones en los resultados de la empresa.

Los costos representan una parte fundamental de todas y cada una de las actividades usuales que se realizan en la empresa, y es que teniendo un conocimiento de lo que fue la inversión en recursos, las personas encargadas de tomar decisiones en la misma, pueden tener la pauta para fijar el precio de venta de algunos productos para así poder recuperar dichas inversiones incluyendo un margen de utilidad.

Es por ello y tomando en cuenta lo importante que son los costos en las empresas, en el presente capítulo se analizarán aquellos de una manera organizada y los sistemas que se utilizan para el control de los mismos.

La importancia que éstos representan en la toma de decisiones y la contabilidad de costos, que de una u otra manera se puede implantar en todo tipo de empresas, de tal forma que les permita tener una de las herramientas de gran utilidad en la entidad.

#### 3.1 Los Costos

# Concepto de costos

Cristóbal Del Río: "es la suma de esfuerzos y recursos que se han invertido para producir algo", "es aquello que se sacrifica o se desplaza en el lugar de la cosa elegida, por lo tanto el costo de una cosa equivale a lo que se renuncia o sacrifica con el objetivo de obtenerla" (DEL RÍO, 1997: 189)

"El costo se define como el valor sacrificado para adquirir bienes o servicios" (POLIMENI, 1994: 11)

ORTEGA Pérez de León define al costo como "el conjunto de pagos, obligaciones, consumos, depreciaciones, amortizaciones y aplicaciones en un periodo detenninado relacionados con las funciones de producción, distribución, administración y financiamiento" (ORTEGA, 1994:51)

Costo se define como la inversión en recursos que son recuperables por los ingresos o ventas y es inventariable, es decir, una erogación que se recuperará al momento de tener actividades que permitan obtener ingresos como las ventas y que si se venden o no los productos en los cuales se invirtió quedan en el inventario, pennitiendo su recuperación en periodos posteriores.

Clasificación General de los Costos

Los costos como tales se clasifican de acuerdo al enfoque con el que se manejen dentro de la empresa, y una clasificación general es la siguiente:

o Costo de *Inversión*: conjunto de recursos necesarios para obtener una utilidad.

o Costo de desplazamiento o sustitución, es el costo de la alternativa que se sacrifica al elegir una alternativa diferente (cuando se deja de producir algún producto por producir otro)

o Costo Incurrido. representa el total de inversiones realizadas en

un periodo determinado.

o Costo de Producciórr. es la inversión que se realiza para producir

un bien o un servicio y éste incluye la materia prima, mano de obra y gastos

indirectos.

o Costo de Transformación, es la suma de la mano de obra directa

con los gastos indirectos de fabricación (gastos para transformar la materia

prima en producto elaborado)

desde el momento en que el artículo se termina, se almacena, se empaca se embarca, la transportación *y* todos aquellos medios necesarios hasta llegar a manos del consumidor.

o Costo de Distribución: son aquellas erogaciones que se realizan

o Costos de Administración: son los que se originan en el área administrativa, como pueden ser sueldos, teléfono, luz, gastos de contabilidad  $etc...$ 

Para conocer la integración del costo total, dependiendo del tipo de empresa al cual se este refiriendo, se tienen que tomar en cuenta las diversas funciones que se realizan para producir un bien.

El manejo *y* la integración del costo unitario es diferente tanto en la empresa comercial, la de servicios como el que se realiza en una empresa industrial en la cual se involucran mayor número de actividades para poder obtener el costo.

Empresa Comercial. En este tipo de empresas existen dos funciones principales: compra y distribución.

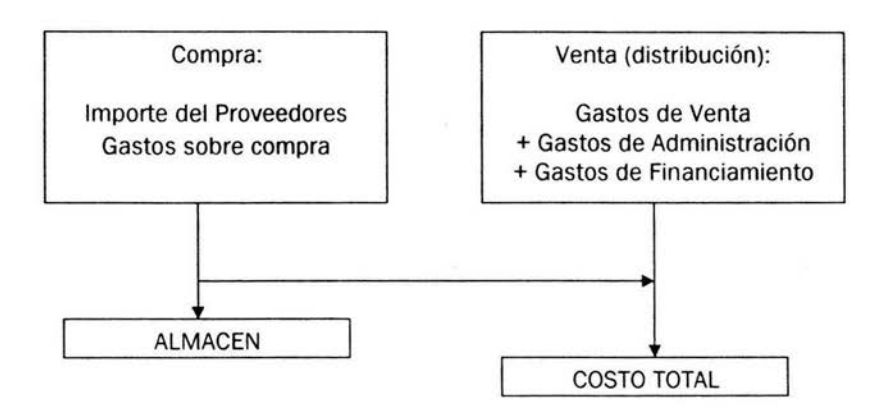

FUENTE: DEL RÍO. Cristóbal

Empresa Industrial: En la empresa industrial se pueden mencionar tres funciones primordiales que son tomadas en cuenta para poder obtener el costo del producto, y son las funciones de comprar, producir y distribuir.

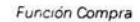

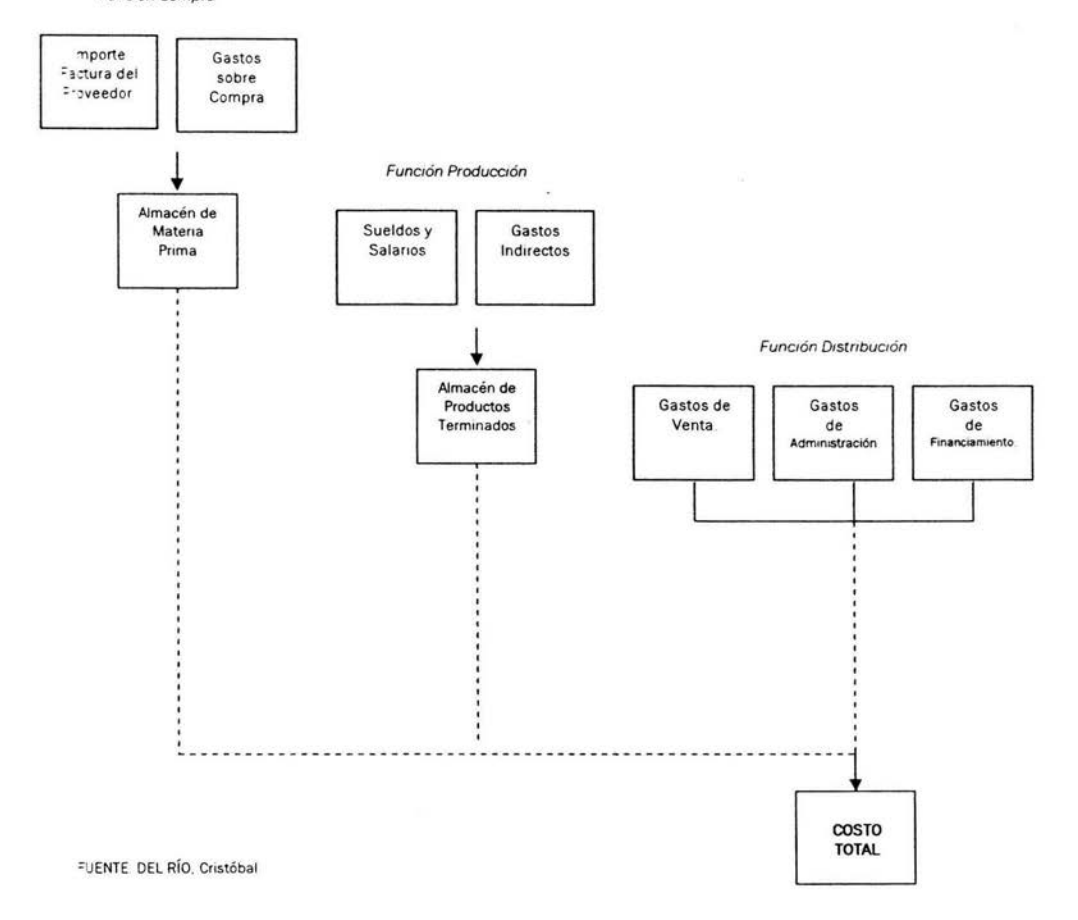

×

En conclusión se puede definir el Costo total como el conjunto de inversiones y erogaciones necesarias para fabricar, vender, distribuir así como controlar un bien o servicio dentro de la empresa.

A diferencia del costo, el gasto es la erogación necesaria para la operación de la empresa y cuyo monto afecta a los resultados, este no es inventariable ya que se va directamente al estado de resultados.

# 3.1.1 Los Objetivos de los Costos

Para tener una visión más clara acerca de los costos y lo que representan dentro de una empresa, se analizarán los objetivos que tienen los costos en la misma.

Según Ramírez Padilla los objetivos del costo son:

o Proporcionar suficiente información en forma oportuna a la dirección de a empresa, para una mejor toma de decisiones

o Generar información para ayudar a la dirección en la planeación, evaluación y control de las operaciones de la empresa.

o Determinar los costos unitarios para normar políticas de dirección y para efectos de evaluar los inventarios de producción en proceso y de artículos terminados.

o Generar informes para determinar las utilidades, proporcionando el costo de los artículos vendidos.

o Contribuir a la planeación de utilidades y a la elección de alternativas por parte de la dirección, proporcionando anticipadamente los costos de producción , distribución, administración y financiamiento.

o Contribuir en la elaboración de los presupuestos, en los programas de venta, producción y financiamiento.

o Contribuir al fortalecimiento de los mecanismos de coordinación y apoyo entre todas las áreas para el logro de los objetivos de la empresa.

En conclusión se puede comentar que los costos sirven para el control de las operaciones y gastos, elaborar información amplia y oportuna y permiten la obtención correcta del costo unitario.

# 3.1.2Sistemas de Costos

Un sistema de costos es el que permite conocer el costo unitario de la producción, lo que se invirtió en mano de obra, materiales y gastos varios que se hicieron para producir algo, además genera información que en gran medida ayuda para la elaboración del Estado de Costo de Producción el cual permite tomar decisiones en lo concerniente con la producción, las ventas y la administración.

El establecimiento de un sistema de costos planeado y utilizado de una manera razonable, proporciona información útil para el control de las ventas, la producción y para la toma de decisiones en la administración, ya que los resultados que arroje el mismo deben de ser concretos y comparables.

Sistema de Costos según Ortega Pérez de León Armando es "el conjunto de procedimientos, técnicas, registros e informes estructurados sobre la base de la teoría de la partida doble y otros principios técnicos, que tienen por objeto la determinación de los costos unitarios de producción y el control de las operaciones fabriles efectuadas. (ORTEGA, 1994:115)

# **3.1.2.1 Tipos de sistemas de costos**

Los sistemas de costos, con lo que respecta la fase de la producción como ya lo pudimos analizar, tienen la finalidad de determinar el costo unitario de la misma, por lo cual los sistemas de costos se clasifican de diferentes maneras en cuanto a la continuación de la producción y son por Sistemas de Órdenes de Producción y Sistema de Costos por Procesos Productivos

# Sistemas de Órdenes de Producción

Es un sistema que se puede manejar de manera interrumpida, diversificado que se realice por pedidos especiales de clientes o por disposición del departamento productivo para tener los stock's (inventario mínimo y máximo en almacén) establecidos por la empresa.

Su manejo es a través de tarjetas que permiten controlar los costos, en donde se especifican las características generales de la producción, lo que se invierte de materia prima, mano de obra y gastos indirectos por cada orden, lo cual al final permite obtener el costo completo de las unidades producidas, ya que se tiene un control de forma independiente.

Para obtener el costo unitario total se realiza la división del total de erogaciones entre el número de unidades producidas.

#### Sistema de Costos por Procesos Productivos

La producción se desarrolla de una manera continua e ininterrumpida, no mediante producción sujeta a interrupciones o diversificaciones. La producción es masiva, esta sujeta a una secuencia lo cual provoca que el costo unitario se obtenga al final debido a que no se tiene conocimiento exacto de lo que se ha invertido en cada artículo.

La continuidad que se maneja en este tipo de sistema de producción se debe a que, si existieran interrupciones durante el proceso productivo podrían ser tan costosas que generarían perdidas considerables para la empresa.

La obtención del costo en este sistema es mediante un prorrateo *y* no se conoce con exactitud cuanto se invirtió en cada artículo de materia prima, mano de obra *y* gastos indirectos.

Una vez descritos los tipos de sistemas de costos que se pueden adoptar en una empresa, se puede concluir que dependiendo de la continuidad de la producción que se tenga en la entidad, se van a tomar las medidas de control necesarias para poder generar información útil *y* oportuna para la toma de decisiones.

De ahí radica la importancia de implantar sistemas de costos dentro de las empresas, así como tener un control de los mismos por medio de herramientas que pueden resultar muy útiles para la toma de decisiones. Una de ellas es la contabilidad de costos que se puede desarrollar en la entidad, de manera que permitan la generación de información oportuna y precisa para la determinación y la asignación del costo unitario.

## 3.1.3 Contabilidad de Costos

La contabilidad como ya se había comentado en el segundo capítulo se refiere a la técnica utilizada para producir infonnación sistemática y estructurada, expresada en unidades monetarias que realiza la entidad.

Por lo tanto la Contabilidad de Costos comprende la predeterminación, acumulación, registro, distribución, información, análisis e interpretación de los costos de producción dentro de la empresa. Es un método de recopilación de información para alimentar a la administración de la empresa y que tenga bases para fundamentar y tomar decisiones.

#### Objetivos de la Contabilidad de Costos

La contabilidad de costos como técnica generadora de información tiene diversas finalidades, entre las cuales se pueden mencionar:

- ° Control de Operaciones y Gastos. La empresa que lleva a cabo la contabilidad de costos correcta permite tener un control de las operaciones realizadas dentro de la misma, y esto implica eficiencia aplicada en los procesos que es traducida en una disminución de gastos en el costo de operación y de producción.
- o Información Amplia y Oportuna. Las operaciones y los costos controlados dentro de la empresa, permiten obtener información que sirva de base para la toma de decisiones, lo cual mediante un registro de dichas operaciones y costos a través de un sistema de contabilidad de costos se obtiene dicha información en tiempo y forma.

<sup>0</sup>Determinación Correcta de los Costos Unitarios. La contabilidad de costos tiene este objetivo como el principal, debido a que al conocer el costo unitario del producto, se cuenta con información amplia y oportuna que sirve como base para la toma de decisiones, el control de las operaciones y las erogaciones realizadas, así como la fijación del precio de venta que independientemente esta sujeto por supuesto a la oferta y la demanda del mercado, permite la valuación de los productos en proceso y los costos de la producción de lo vendido, entre otras cosas.

El estudio específico de las empresas industriales y la importancia de la determinación de sus costos, es debido al caso en estudio, donde se pretende realizar una guía de integración del costo de las empresas industriales.

Es por ello que en las empresas productivas las operaciones que se realizan deben de tener un registro adecuado que permitá tener conocimiento preciso y oportuno de las inversiones y erogaciones que se están realizando, debido a que se toman como base para así mismo determinar costos unitarios de la producción y manejar márgenes de utilidad deseados por la empresa.

De ahí radica la importancia de que en una empresa la toma de decisiones se encuentre fundamentada, ya que podrá generar mayores utilidades.

En toda empresa productiva la correcta obtención del costo unitario, así como el establecer los márgenes de utilidad, sirven de guía para la toma de decisiones, saber cuánto se debe producir o cuánto se va a dejar de producir, qué comprar y qué no comprar, y sobre todo saber si nuestro producto está o no en competencia, además que dentro de la empresa el análisis de los costos y el control de ellos, tiene como objetivo el de mantener a la entidad en una situación económica satisfactoria.

De ahí reside la importancia de la correcta determinación del costo unitario, ya que éste permitirá determinar el costo de producción y el costo de producción de lo

vendido, también será la pauta a seguir en los cambios en las políticas de la empresa, elección de alternativas y estructurar una correcta planeación de las utilidades.

Generalmente la contabilidad de costos, ha sido empleada en las empresas industriales en nuestro país para la clasificación, acumulación, control y asignación de los costos, siendo poco usual su utilización en las empresas agrícolas, ya que sus administradores usualmente son los propietarios de las mismas o profesionales en el área agrícola (ingenieros agrónomos) pero no personas conocedoras de aspectos administrativos como el caso en estudio.

# CAPITULO IV **HOJA DE CÁLCULO**

Tomado en cuenta lo antes mencionado acerca de la importancia en la toma de decisiones en la empresa y lo que representan los costos para la misma, se analizará en este capítulo la manera en que la información se genera para dicha actividad que es primordial en la entidad, así como las herramientas que se pueden utilizar para ello.

Las operaciones diarias de la empresa arrojan una gran cantidad de datos que se necesitan analizar y desglosar, para así extraer pequeñas cantidades de información útil y oportuna para la misma entidad y poder realizar su proceso de toma de decisiones.

Para llevar a cabo los pasos de minimización de información útil y detallada que sirve como base para tomar decisiones, las computadoras y los propios sistemas de información han tomado un papel muy importante en las organizaciones, debido a que hoy en día son herramientas que se ha vuelto indispensables en la operación cotidiana de cualquier empresa *y* es que permiten un procesamiento de datos rápido *y* confiable.

Es por ello que la computadora así como sus programas (software) son una herramienta auxiliar dentro de la entidad, que han tenido un desarrollo significativo y vinieron a sustituir instrumentos anticuados utilizados en la empresa.

Algunos de los instrumentos anticuados van desde el uso de los dedos como herramienta de cálculo *y* almacenamiento, el método que consistía en el manejo de piedras (calculus, etimológicamente es piedra, por lo que hoja de cálculo significa hoja de piedra), este método evolucionó hasta lo que se ha denominado ábaco antiguo.

Con posterioridad los griegos, etruscos y persas crearon mesas de cálculos, hasta llegar a las calculadoras mecánicas y las actualmente las utilizadas hojas de cálculo con grandes avances en la informática.

Así, los instrumentos utilizados en los tiempos actuales ayudan a eficientar las operaciones y actividades, también a reducir costos y movimientos innecesarios dentro de las acciones diarias en una empresa, logrando con esto presentar la realidad de los negocios.

## **4.1 Hoja de Cálculo: herramienta en la Administración de Empresas.**

Las operaciones que se realizan en una empresa pueden ser fácilmente capturadas y procesadas al momento de tener como auxiliar una computadora. Esto se puede manejar a través de Sistemas de Información que son "conjuntos de procedimientos que al ser ejecutados, proporcionan información para apoyar a la toma de decisiones y el control en la organización" (HENRY, 1989:8)

# **4.2 Sistemas de lnfonnación**

Hablando de un sistema de infonnación se refiere a una serie de elementos que forman una actividad, un procedimiento o plan de procesamiento que buscan una meta o metas comunes, mediante la manipulación de datos, energía, o materia en una referencia de tiempo para proporcionar información, energía o materia (MURDICK, 1982:27)

Un sistema de lnfonnación esta integrado, según MURDICK por los siguientes elementos:

- º Procedimientos y Métodos. Se refiere a las instrucciones detalladas para delinear las obligaciones, responsabilidades y operaciones.
- 0 Equipo es la computadora y el equipo relacionado con la misma.
- º Métodos de lnfonnación son los sistemas que deben proporcionar información, en vez de hechos o datos pertinentes (Los elementos de operación de la organización y que son la mayor contribución para su éxito o fracaso) y omitir los que no lo son.
- 0 La Gente es la que forme parte de los sistemas de información, la cual debe aprender a controlar la computadora, porque de lo contrario ésta será la que la controle.
- 0 La Organización. es la estructura del sistema que debe ajustarse a la estructura de organización de la empresa:
	- El sistema debe igualarse a la delegación de autoridad de la

organización

• La información del sistema deberá estructurase en tal forma que

refleje niveles de administración y por lo tanto en detalle.

0 El dinero es como medida de valor de la información para que pueda

tenerse en cuenta los costos en el diseño y operación del sistema.

Una de las funciones básicas de los sistemas de información es por supuesto

la generación de información, así como el proceso que se sigue para generarla.

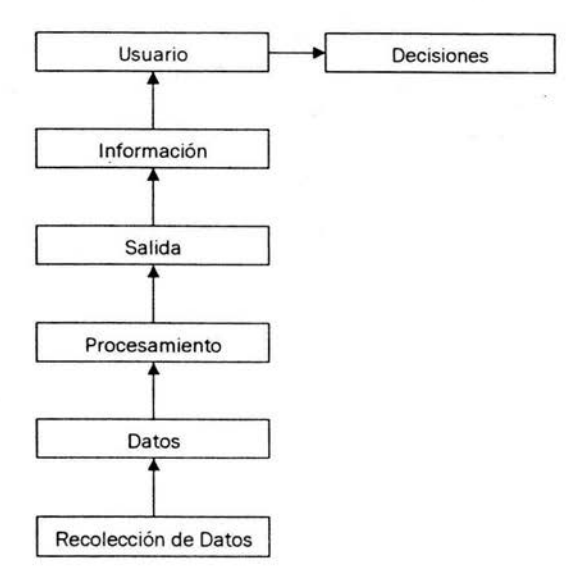

Fuente: (HENRY, 1989:8)

Hablando de Sistemas de Información y de las funciones que se realizan para

poder generar los elementos que permitan tomar decisiones, existen sistemas

específicos que sirven para acumular los costos de los productos, y estos sistemas

se pueden implantar en empresas industriales.

Sin embargo, si el sistema se desarrolla de una manera eficaz, apropiada y entendible puede contribuir a que la empresa tenga controles más adecuados sobre sus costos y erogaciones, que le permiten facilitar la asignación de los costos unitarios y reflejar en los artículos producidos dicho costo así como el margen de utilidad deseado por la empresa.

Tomando en cuenta lo anterior, un programa de computadora (software) que permite que se lleven a cabo la acumulación y generación de la información en la empresa, entre otros es el programa de Microsoft Excel.

#### 4.3 **Excel**

Excel es una hoja de cálculo que permite desarrollar principalmente operaciones aritméticas de una manera precisa, entendible, confiable y además es de fácil manejo para las personas y su implantación en una empresa es sencilla además de económica.

También se puede definir como una aplicación diseñada para la administración ágil y eficiente de datos, con Excel se pueden crear entre otras cosas listas ordenadas, gráficos, dar formatos especiales para tablas de datos e interactuar con otras aplicaciones de Microsoft Office.

Una hoja de cálculo efectúa cálculos sencillos y complejos con rapidez y precisión. Además permite simular situaciones con el objeto de efectuar análisis sobre las mismas y las consecuencias que pueden traer dentro de una empresa, así como dar un tratamiento numérico a problemas propios de la propia entidad.

Tomado en cuenta que la hoja de cálculo tiene entre muchas otras funciones el realizar cálculos para la generación de información de la empresa, Excel es una herramienta de gran utilidad en la misma, ya que sirve también como procesador de texto y realiza funciones aritméticas lo cual genera una combinación de gran beneficio a la entidad.

### 4.3.1 Características de Excel

La hoja de calculo es un software, maneja números *y* fórmulas, generalmente manejan informaciones numéricas, además de que la hoja de calculo esta conformada por filas *y* columnas.

Una hoja de cálculo es una herramienta puesta al alcance del usuario para solucionar una cierta clase de problemas. Estos problemas pueden ir desde llevar el cálculo de la contabilidad del taller, hasta el análisis de datos estadísticos pasando por un sinfín de posibilidades.

Desde llevar la contabilidad de pequeñas empresas, en las que se requieran sumar grandes cantidades de cifras que la hoja de cálculo puede hacer automáticamente, utilizarlo para hacer regresiones estadísticas no excesivamente complejas, llevar el control de pedidos, de ventas, etc... lo primordial es evitar cálculos manuales tediosos que puedan inducir a errores.
### **4.3.2 Integración del costo unitario a través de la hoja de cálculo.**

En el caso que se estudia, se analizará la manera en que se integra el costo unitario del aguacate de la región de Uruapan *y* sus localidades cercanas, *y* es que Excel va a ser el programa que se tomará como base para poder realizar dicha integración, para así tener bases sobre el costo unitario al momento de asignar el precio de venta, independientemente si el precio de venta esta en base a la oferta *y*  la demanda de la fruta.

El sistema que se va a utilizar permitirá a los agricultores de aguacate tener información precisa de lo que acontece con su fruta, así como el costo que tiene incurrido en ella *y* el margen de utilidad que desea obtener, para poder tomar decisiones sobre bases fundamentadas *y* oportunas.

Para este fin, los agricultores integrantes de la Asociación Agrícola Local de Productores de Aguacate de Uruapan, Mich., serán el objeto de estudio que

73

permitirán observar si llevan a cabo o no la integración del costo, si lo ven

conveniente o le hayan algún fin el obtener cuanto les costo producir el aguacate.

El objetivo a lograr será generar un archivo a través de hoja de cálculo que permita obtener el costo unitario del aguacate, integrándole todos los insumos *y* la mano de obra incurridos, así como los gastos indirectos que tengan relación con dicha producción.

# CAPITULO V CASO PRÁCTICO

### 5.1 Caso Práctico

En el presente capítulo se estudiará y desarrollará el caso en estudio, teniendo  $\sim$ como objetivo crear una hoja de cálculo que permita analizar e integrar todos los elementos del costo, esto permitirá obtener el costo de producción por tonelada.

En la región de Uruapan. la variedad de aguacate Hass es la más abundante; es por ello que el estudio esta encaminado a conocer el costo de producción de dicha variedad, cabe mencionar que para los productores integrantes de la AALPAUM conocer el costo por kilogramo no es tan imperioso que el conocerlo por Tonelada, ya que generalmente las ventas que realizan son por Tonelada.

Una vez descrito el objetivo y las diversas consideraciones a seguir en este estudio, se definirá a los productores integrantes de la AALPAUM como la muestra a

75

estudiar debido a que existe gran diversidad de poblaciones en donde se encuentran las huertas, lo que pennite conocer de manera más amplia los elementos que intervienen en el costo de producción, así como también la obtención de datos que permitan complementar y ampliar la infonnación contenida en la guía de integración del costo de producción.

La guía pretende ser un indicador que permita a los productores de aguacate sacar su costo de producción del fruto de una manera completa y así poder tomar decisiones correctas y oportunas; esta guía tomará como base las necesidades de los socios de la Asociación Agrícola Local de Productores de Aguacate de Uruapan, Michoacán, sin embargo podrá ser utilizada por cualquier productor de aguacate.

5.2 Antecedentes de **la AALPAUM** (Asociación Agrfcola Local de Productores de

Aguacate de Uruapan, Mich)

La Asociación Agrícola Local de Productores de Aguacate de Uruapan, Mich.

se fundó el 02 de Febrero del año de 1968 en la cuidad de Uruapan, es dependiente

de la Secretaria de Agricultura, *y* en ese tiempo contaba con 24 socios fundadores.

Algunas de las finalidades de la Asociación son:

- o Conservación, mejora *y* aprovechamiento racional del suelo.
- o Utilización del agua de riego en forma más eficiente.
- o Cooperación en las investigaciones agrícolas que determinen las bases

para lograr las finalidades anteriores *y* para el mejor encausamiento de

las explotaciones agrícolas.

o Pugna por el establecimiento de normas para la clasificación de los productos agrícolas.

- o Realización de ventas en común de los productos de sus miembros.
- o Promoción de obras de mejoramiento económico y cultural en beneficio de sus socios.

La Asociación Agrícola Local de Productores de Aguacate de Uruapan, en el año del 2002 contaba con un total de 100 socios y en la actualidad tiene un total de 80 socios.

En el caso practico, se tomarán en cuenta a los socios de la AALPAUM como universo para formar parte de la muestra que se utilizará al momento de realizar el estudio y obtener la información necesaria.

La definición de dicha muestra (parte que representa al universo, es decir, que tiene las mismas características de la población que le da origen), se hará de acuerdo a lo que maneja el Lic. Carlos Arroyo Muñoz en su articulo "La Investigación

de mercados ... es para todos?

En el artículo el autor comenta que la muestra se puede definir sacando la raíz cuadrada del tamaño de la población y puede dar un buen tamaño de muestra con una confiabilidad de aproximadamente del 90%.

Por lo tanto, tomando el total de los socios que integran la asociación, 9 serán los que conformen la muestra para conocer si integran o no el costo de producción del aguacate de una manera correcta.

Fórmula para determinar la muestra:

 $\sqrt{80}$  = 9 Productores

**ESTA TESIS NO SALL** DE LA **BIBLIOTECA** 

Una vez identificados los elementos a utilizar en el presente estudio, se elaborará una hoja de cálculo en el programa Excel, en la cual los productores alimentarán dicha hoja con información histórica, tomando en cuenta que el costo se obtendrá una vez producida la fruta, por lo tanto el conocimiento del costo no puede ser posible durante el proceso.

#### **5.3 Fonnatos para Registrar los Costos de Producción**

A continuación se mostrarán y explicarán de una manera fácil y comprensible los formatos y la información necesaria para que se pueda realizar la captura de los datos solicitados en el archivo de Excel.

80

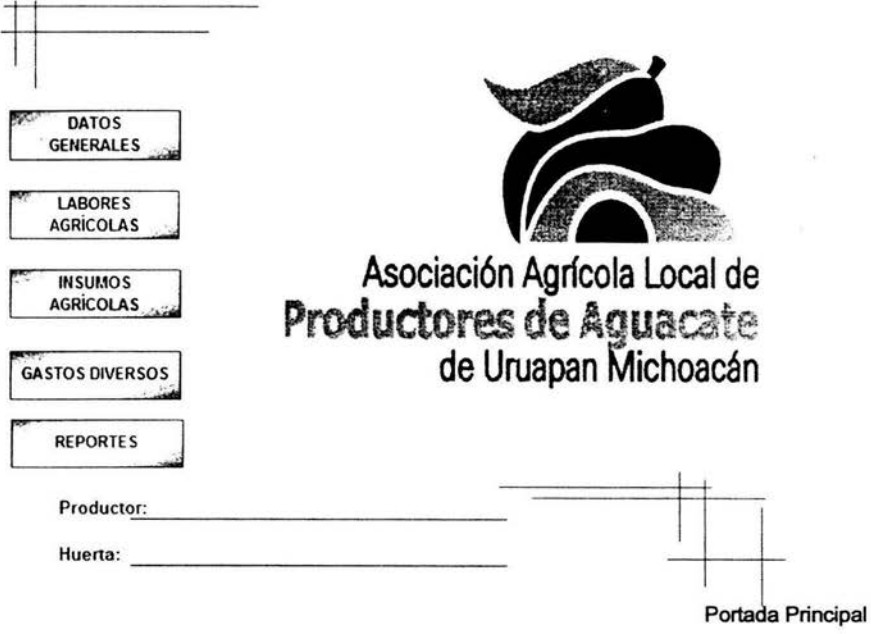

Ésta es la portada que identifica la hoja de cálculo que se encuentra contenida en el programa de Excel, en donde los productores deberán capturar los datos históricos necesarios para que se pueda obtener el costo de producción.

La hoja de cálculo está dividida en 5 campos, todos ellos serán alimentados con información histórica, de acuerdo a lo todo que interviene en el proceso de producción de aquella, y considerando que también permite obtener reportes de los costos por elemento, se mencionan los siguientes: Datos Generales, Labores Agrícolas. Insumos Agrícolas, Gastos Diversos *y* Reportes.

La información necesaria con la que debe contar al momento de realizar la captura es: Nóminas, Listas de Raya, concentrados de pagos como son los aguinaldos, vacaciones, primas vacacionales, horas extras, prima de antigüedad , entre otros, también las cuotas determinadas ante el IMSS, lnfonavit *y* Afore, así como los formatos de pagos mensuales del impuesto estatal del 2% sobre nóminas, las compras de abono orgánico, los fertilizantes y fumigantes utilizados en el proceso productivo, la relación de los activos como maquinaria *y* sus gastos, también las diversas herramientas utilizadas en dicho proceso para calcular su depreciación, los pagos por asistencia técnica *y* cuotas a la AALPAUM *y* a la Junta de Sanidad Vegetal, en sí todo lo que intervino de una manera directa o indirecta en el proceso de producción de la fruta.

82

#### **Datos Generales**

El primer icono que se tiene que presionar es el de Datos Generales, donde se capturará la siguiente información:

- a. Ubicación de la Huerta: es para identificar la ubicación geográfica de la huerta en estudio.
- b. Periodo de Producción: se tiene que capturar la fecha en la cual se inició y terminó la producción del aguacate, es de suma importancia este dato ya que todos los cálculos son históricos y basados en dicho periodo.
- c. Superficie de la Huerta (Ha.): es para reconocer la magnitud que tiene la

huerta, que se toma en cuenta para algunos gastos como las cuotas de la

Asociación Agrícola, así como las condiciones en las que se encuentran

las hectáreas como: en establecimiento, en mantenimiento o en

producción.

- d. Número de Árboles en Producción: es indispensable capturar este dato, ya que algunos de los costos de fertilizantes *y* fumigantes están calculados de acuerdo al número de árboles.
- e. Promedio de Árboles por Hectárea. es un dato complementario que se utiliza para en algún momento dado, obtener el costo promedio por hectárea.
- f. Promedio de Edad por Árbol: los fumigantes y fertilizantes generalmente se tienen que aplicar en los árboles de acuerdo a la edad de los mismos, *y*  puede ser un dato útil para obtener las cantidades óptimas.
- g. Total de Toneladas Producidas: Se utiliza para poder obtener el costo por tonelada, que es el objetivo primordial de este estudio.
- h. Variedad: es solamente dato adicional. ya que es conocido que la variedad de la fruta en estudio es la Hass.

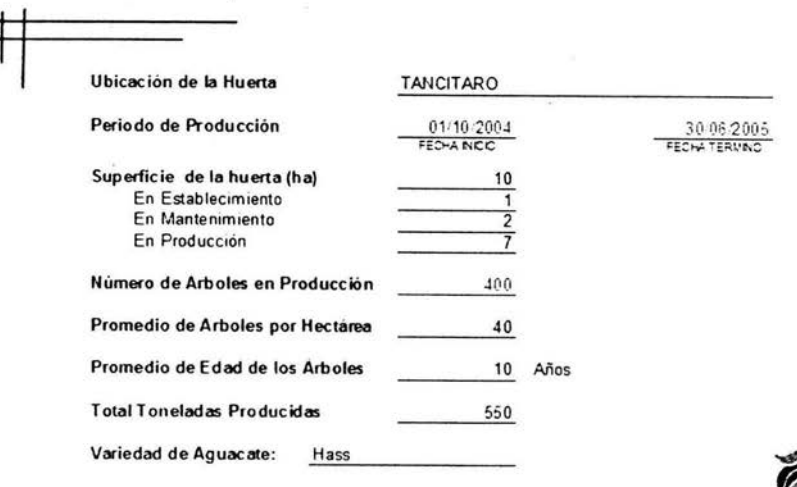

Datos Generales

# Labores Agrícolas

Las labores agrícolas abarcan los pagos que se realizan por concepto de

Mano de Obra, prestaciones que se les entregan a los trabajadores, pago de cuotas

del lmss, lnfonavit y Afore, y el pago de los impuestos que se derivan de una

prestación de trabajo subordinado.

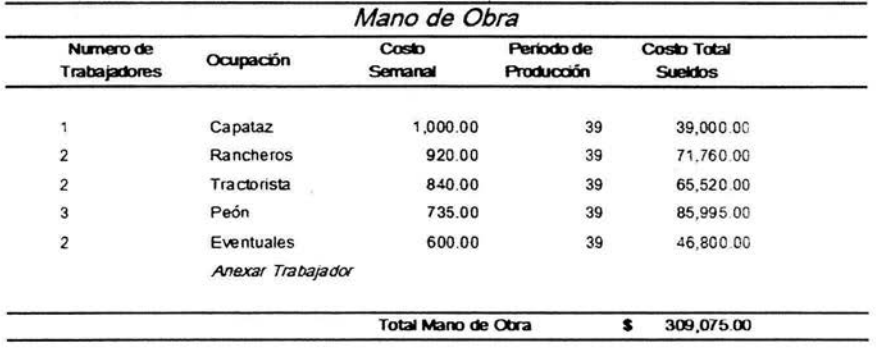

#### Mano de Obra

En este apartado, la hoja de cálculo automáticamente determina las semanas del periodo de producción, al momento en que se captura el inicio y termino de la producción; el costo total de sueldos esta determinado por el número de trabajadores, el costo semanal y las semanas comprendidas en el periodo de producción.

Mano de Obra:

a. Número de Trabajadores: se deberán anotar el número de trabajadores con que están trabajando para el periodo de producción.

- b. Ocupación: el número de trabajadores va de acuerdo a la ocupación que tienen en la empresa, pueden anexar más ocupaciones en caso de que se necesiten.
- c. Costo Semanal: capturar el costo que se les paga semanalmente a cada uno de los trabajadores.
- d. Periodo de Producción: es un dato fundamental ya que los costos son históricos y sirve para calcular el tiempo laborado, y el dato está en relación con la fecha de inició y terminó la producción del aguacate.
- e. Costo Total de Sueldos: indica el costo incurrido total en sueldos durante el periodo de producción.

#### Pago de prestaciones

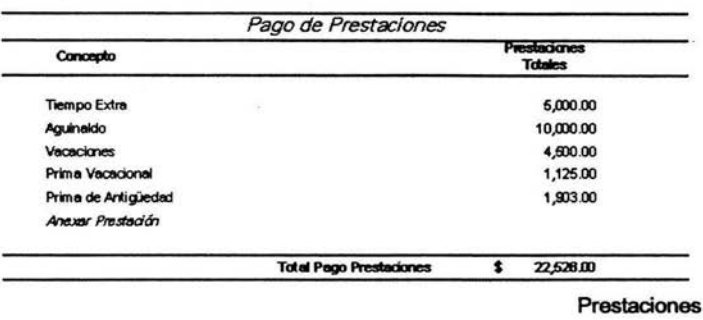

Los totales de las prestaciones se vaciarán de los concentrados de cada una de ellas que tenga el productor al momento de determinar el costo, pueden ser concentrados del periodo de producción que se hayan elaborado a mano o concentrados que se obtengan de algún programa contable.

a. Concepto: se refiere a las diversas prestaciones que les otorgan los productores a sus trabajadores, y generalmente son las que ahí se encuentran señaladas, pero en caso de pagar alguna prestación diversa se puede anexar y automáticamente será sumada al total de prestaciones.

b. Prestaciones Totales: es sumatoria del pago en todo el periodo de producción, que se hizo por concepto de prestaciones como aguinaldo, vacaciones, prima vacacional, etc...

### **Pago de Cuotas lmss, lnfonavit y Afore:**

La determinación de las cuotas de aportaciones o el pago de las mismas al Seguro Social, lnfonavit y Afore, se tomarán en cuenta como parte del costo de producción, ya que son prestaciones que se les debe de pagar a los trabajadores, por el desempeño de su trabajo subordinado.

Aquí están separadas cada una de las aportaciones, las del Seguro Social son pagos mensuales, el lnfonavit y Afore son pagos bimestrales y solo se tendrán que considerar aquellos pagos que se hayan determinado o pagado durante el periodo de producción.

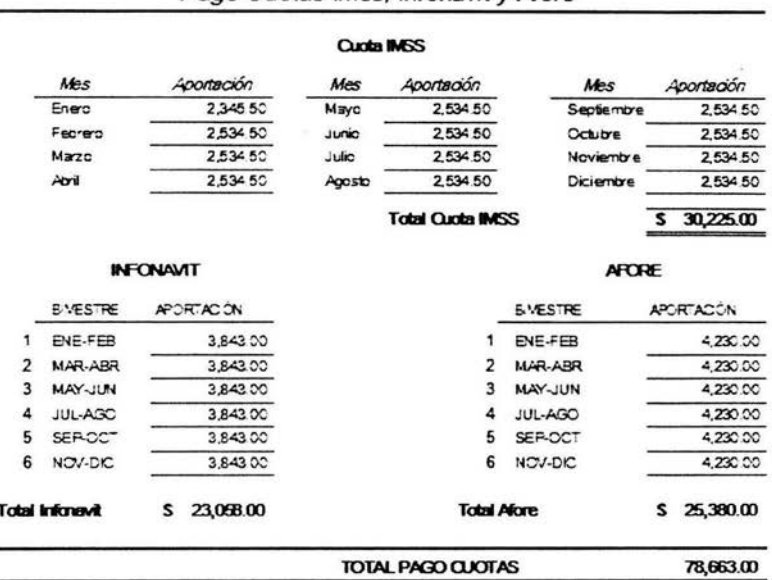

Pago Cuotas Imss. Inforavit y Afore

#### Cuotas IMSS, Infonavit y Afore

# Impuestos sobre Salarios

Existen muchas obligaciones que se derivan de la relación laboral, una de

n.

ellas son los impuestos que se deben pagar mensualmente por contar con

trabajadores.

La información histórica del pago de impuestos, se tomará de los pagos que se realizaron de los mismos o de la determinación de dichos impuestos aún sin haberlos pagado, ya que forman parte del costo de producción.

Se indicará en cada uno de los meses la determinación que se hizo o el pago realizado por concepto de Impuesto estatal del 2% sobre Nóminas.

# Impuestos sobre Salarios

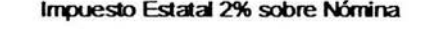

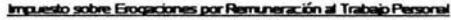

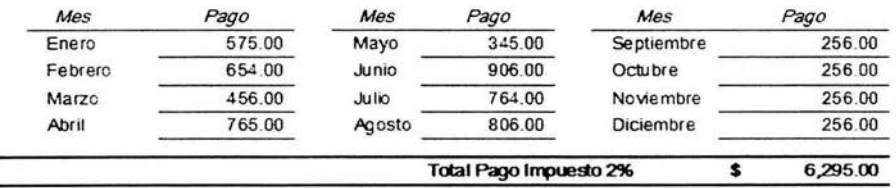

**Impuestos sobre Salarios** 

### Insumos Agrícolas

En esta sección se determinará el costo de los insumos agrícolas utilizados durante la producción, como son abono orgánico, los fertilizantes y fumigantes que principalmente se utilizan para tener en buen estado los árboles de la huerta.

a. Abono Orgánico: indicar el total de unidades adquiridas (toneladas) y el costo

de cada una, así como los kilogramos que se aplicaron a los árboles que se encuentran en la superficie de producción. Esto nos arrojara el costo total erogado en abono orgánico.

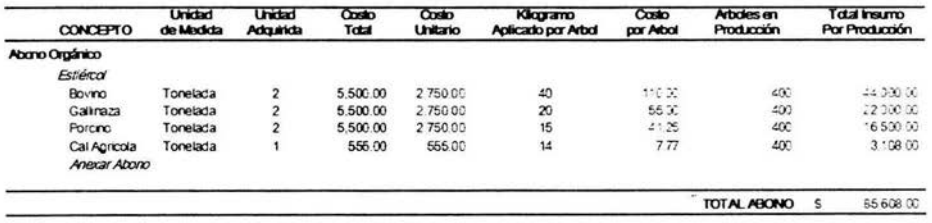

Abono Orgánico

b. Fertilizantes: se deberá capturar el total de unidades adquiridas (kilogramos o

litros) y el costo total de cada uno, así como los kilogramos aplicados a los

árboles de la superficie de producción, lo cual nos permitirá conocer el costo

total de los fertilizantes.

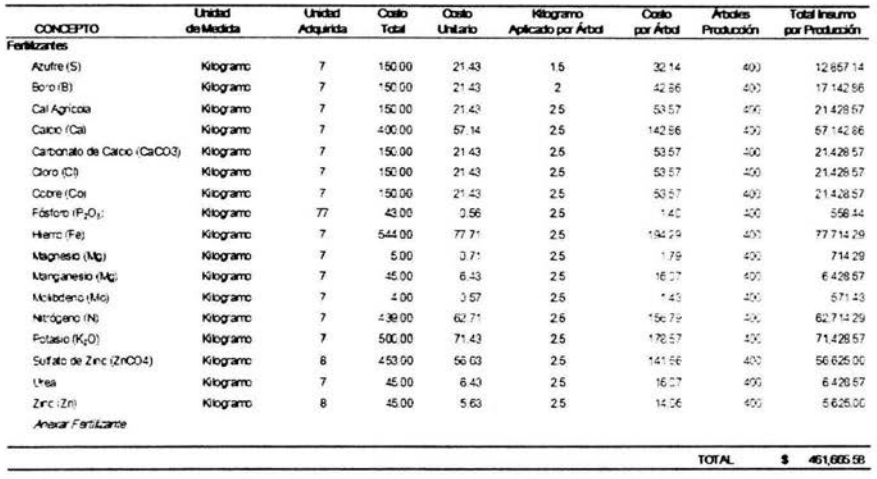

**Fertilizantes** 

J.F

### c. Fumigantes: capturar el total de unidades adquiridas (litros y/o kilogramos) y el

costo total de cada uno, así como los litros o kilogramos aplicados a los

árboles de la superficie de producción, esto permitirá conocer el costo total de

los fumigantes.

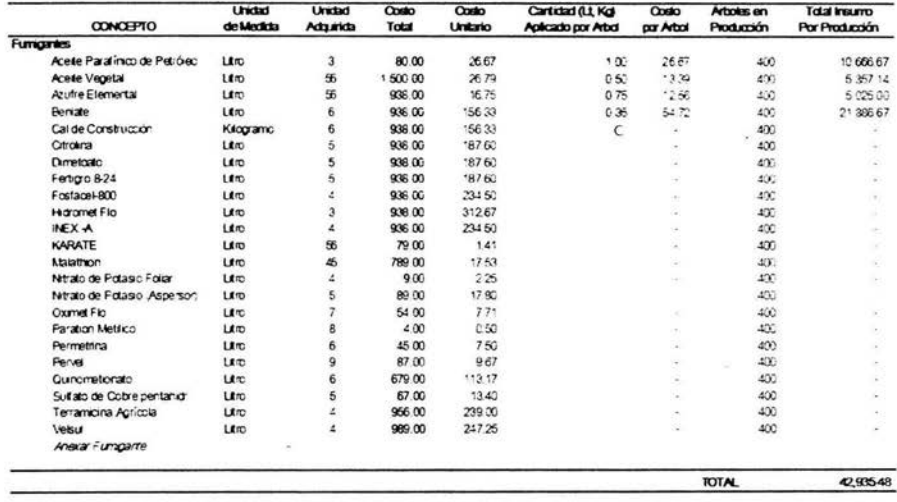

Fumigantes

#### **Gastos Varios**

En los gastos varios se considerarán las diversas erogaciones generalmente

no se contemplan dentro del costo de producción y se tienen que hacer por concepto

de depreciaciones de la maquinaria, mantenimiento y combustible para su uso, el

equipo y las herramientas, la asistencia técnica se refiere a los gastos que se hacen

por servicios profesionales y los gastos administrativos (sueldos administrativos,

papelería, teléfono, agua, saneamiento, predial, etc.) en éste apartado se pueden incluir diversos gastos que se realicen durante el periodo de producción.

a. Maquinaria y Equipo: Se capturará la fecha de adquisición el costo y la vida

útil que considere del equipo y la maquinaria que se utiliza en el proceso de producción, debido a que la depreciación de éstos forma parte del costo de producción, misma que se calcula automáticamente dependiendo de la vida útil y el costo de adquisición.

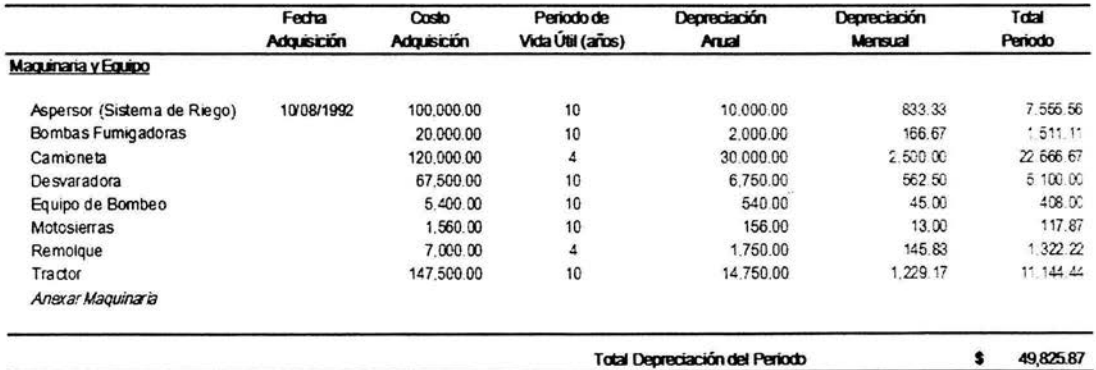

Maquinaria y Equipo

b. Mantenimiento y Combustible: Se deberán anexar todos los gastos incurridos

por concepto de combustible para los equipos, así como el mantenimiento

preventivo y correctivo de cada uno de los equipos.

![](_page_95_Picture_33.jpeg)

Mantenimiento y Combustible

c. Herramientas Menores. Se indicarán las herramientas menores que se utilicen

en el proceso y periodo de producción, su costo y su periodo de vida útil en

meses que consideren oportuno, esto les arrojará la depreciación o desgaste

que tienen las herramientas y formarán parte del costo semanal y el costo total

de la producción.

![](_page_96_Picture_27.jpeg)

Herramientas Menores

d. Asistencia Técnica y Diversos: Capturar el costo mensual de las diversas

asistencias que intervienen en la producción directa o indirectamente, como el

pago a ingenieros agrónomos, sueldos del personal administrativo y los gastos

varios que se realizan en la administración como papelería, teléfono, agua,

predial, alcantarillado, etc.. y pago de los servicios profesionales.

![](_page_96_Picture_28.jpeg)

Asistencia Técnica y Diversos

e. Cuotas Diversas: Se capturan las cuotas que se pagan anualmente a la

AALPAUM por pertenecer a la asociación, así como a la Junta Local de

Sanidad Vegetal, y por tener un Terreno Rural del 2% sobre el valor catastral

del mismo.

![](_page_97_Picture_29.jpeg)

#### **Cuotas Diversas**

Las imágenes anteriores representan los Gastos Indirectos que se tienen durante la Producción del aguacate, los mismos gastos son difíciles de identificar por las cantidades a veces pequeñas que se erogan, sin embargo forman parte del costo incurrido en la producción.

Los conceptos de gastos indirectos generalmente no son considerados por los productores, ya que costean su producción solamente basándose en la mano de obra y los insumos agrícolas que utilizó durante la producción, sin considerar todos los elementos del costo, por lo tanto representaría una pérdida para ellos al momento de vender tal vez a menor precio de lo que costó la producción de su fruta.

#### **Reportes**

En la última opción de la hoja de cálculo, se obtendrán reportes de los elementos que conforman el costo, así mismo un resumen por cada concepto integrante de Labores Agrícolas, Insumos Agrícolas y Gastos Diversos de Producción, todos ellos incluidos en la hoja en cuestión.

![](_page_99_Picture_18.jpeg)

Resumen Labores Agrícolas en el Periodo de Producción

Reportes: Labores Agrícolas

## Resumen Insumos Agrícolas

![](_page_99_Picture_19.jpeg)

Reportes: Insumos Agrícolas

![](_page_100_Picture_99.jpeg)

#### **Resunen Gastos DivefSOS de Prcxll:dón**

**Reportes: Gastos Diversos** 

### **COSTO DE PRODUCCIÓN DE AGUACATE POR TONELADA**

La siguiente tabla plasma el proceso de producción en cantidades y porcentajes mismas que están incluidas en el costo total de producción de una

tonelada de aguacate.

Se visualiza entonces como haciendo una descripción clara y precisa de los costos y gastos necesarios, pueden los productores de aguacate disminuir sus costos y así lograr aumentar sus utilidades, teniendo la posibilidad de recuperar el

costo y generar una ganancia mayor a la que se generaba sin considerar los

elementos del proyecto en cuestión.

# A SOCIACIÓN AGRÍCOLA LOCAL DE PRODUCTORES DE AGUACATE DE URUAPAN

Costo de Producción del Aquacate

![](_page_101_Picture_20.jpeg)

### **CONCLUSIÓN**

El objetivo del trabajo concluye al obtener el costo de producción por tonelada de aguacate, la hoja final del proyecto permite conocer los elementos que intervinieron durante el proceso productivo, su costo y participación en el costo total de la producción, las toneladas producidas y el costo por tonelada.

Según los resultados obtenidos en las encuestas aplicadas a los productores de aguacate, se visualiza de una manera muy precisa como ellos no consideran para obtener el costo total de su producción, los gastos diversos que se tienen en relación a las depreciaciones de los equipos. el combustible y su mantenimiento, las herramientas utilizadas durante el proceso productivo, los gastos administrativos y asistencias técnicas, así como las cuotas pagadas a diferentes asociaciones, como

la AALPAUM y la Junta Local de Sanidad Vegetal del Estado.

Lo anterior muestra que la hipótesis planteada en éste estudio se cumplió, indicando que los productores de aguacate no toman en cuenta los elementos que intervienen en el proceso de producción como debería de hacerse.

Es en éste sentido en que la propuesta dará a ellos mayores posibilidades de obtener de una manera correcta el costo total incurrido durante el periodo de producción, considerando los elementos básicos y necesarios para producir su fruta.

Así mismo, conocerán de manera estratégica el como planear su producción visionando la toma de elementos a considerar para que en las posteriores producciones los gastos y costos disminuyan de manera tal que potencien el ingreso por la venta de su fruto.

# **BIBLIOGRAFÍA**

**iCo** DEL RÍO González. Cristóbal. "Costos I Introducción al estudio de la contabilidad y control de los costos industriales". Editorial Ecasa, 12<sup>a</sup>, Edición, México, 1993.

**iZ** DEL RÍO González, Cristóbal. "Costos II Predeterminados, de distribución y costos variables", Editorial Ecasa, 10<sup>ª</sup>. Edición, México, 1978.

**ife** DEL RÍO González, Cristóbal. "Costos II variable, de distribución, administración

*y* toma de decisiones '; Editorial Ecasa, México, 1990.

**'6** ROCHA Salas Horacio, "Contabilidad de Costos Industriales" Editorial Trillas,

México, 1974.

~AGUILAR Valdés, Alfredo. "Aspectos Económicos *y* Administrativos en la

empresa agropecuaria: Costos, programación lineal y contabilidad" Editorial Limusa,

México, 1983.

**'6.** RUIZ de Velazco, Luis. "Costos Industria/es" México Banca y Comercio,

México, 1963.

GALLEGOS Espinosa, Rafael. "Algunos aspectos del aguacate y cu producción en Michoacán", Chapingo México, 1983.

~ "Simposium sobre cultivo, producción y comercialización del aguacate" Memoria, México

if!I! MIRANDA, Francisco. "Uruapan, monografía municipal (1500 - 1970)", segunda edición México Diciembre 1999.

~MORENO Duarte, Francisco. "Apuntes Históricos de Uruapan", Uruapan, Mich.,

México, 1987.

il!! CURRIER, Warren. "El Futuro de la industria del aguacate, panorama mundial"

Memoria, México

~ SÁNCHEZ Pérez, José de la Luz. "La Producción del aguacate y su

problemática en Michoacán", México.

**i Revista "Fruticultura de Michoacán"** 

11! METCALFE, DARREL S. "Producción de Cosechas, fundamentos y prácticas"

Editorial Limusa, México, 1987.

6 "Poscosecha y comercialización" Memoria Seminario Internacional del Aguacate

**if TELIZ, Daniel. "El Aguacate y su manejo integrado". Mundi Prensa México,** 2000.

~RAMOS Chávez, Sergio. "Uruapan ciudad del progreso". Visión de Michoacán, **México 2001.** 

~ MARTINEZ Barrera, Ramón. "El cultivo del Aguacate en Michoacán"

,..GUTIÉRREZ, Alfredo F., "Los Estados Financieros y su Análisis", Fondo de

Cultura Económica, Cuarta Reimpresión, 1985. México.

'6 IMCP "Principios de Contabilidad Generalmente Aceptados" 2000

f!! REYES Ponce, Agustín. "Administración Moderna" ED. Noriega Limusa, México

1998

l!f!.RAMIREZ Padilla, David Noel. "Contabilidad Administrativa" 3ª. Edición México

Editorial McGraw Hill 1990

**Fe Prontuario Fiscal 2003 y 2005** 

i!I!. PAZ Zavala, Enrique. "Contabilidad Administrativa" 3ª. Edición México Editorial

Ecasa 1991

**Exaguacate.com.mx** 

i!I! calavo.com

~ inegi.com.mx

~unam.mx

![](_page_107_Picture_6.jpeg)

 $\triangle$  michoacan.gob.mx

 $\triangleq$  aproam.com

~ google.com

**Exemanap.gob.mx** 

siea.sagarpa.gob.mx